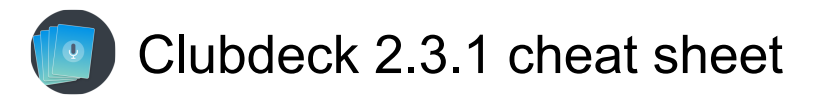

### Clubdeck (General)

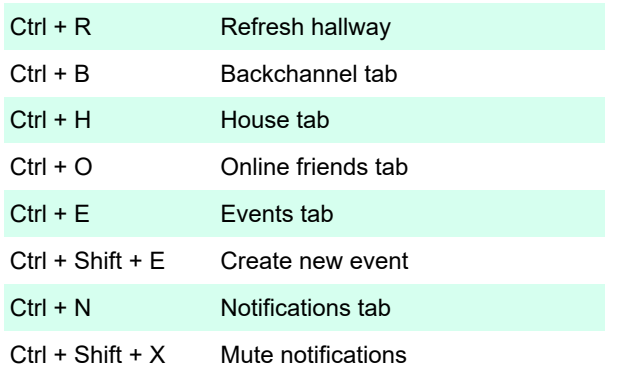

### In-Room (General)

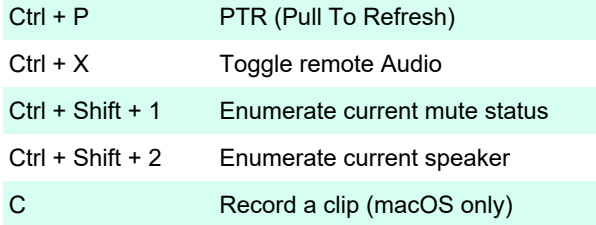

# In-Room (Audience)

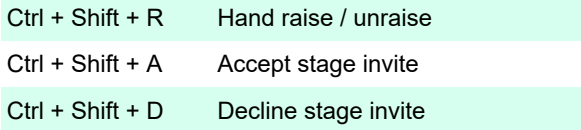

### In-Room (Speaker)

Ctrl + M Mute / Unmute

## In-Room (Moderator)

Ctrl + S Filter users (by name or bio)

Source: ClubDeck

Last modification: 10/17/2022 2:22:24 PM

More information: [defkey.com/clubdeck-2-shortcuts](https://defkey.com/clubdeck-2-shortcuts)

[Customize this PDF...](https://defkey.com/clubdeck-2-shortcuts?pdfOptions=true)